## 1 Evaluation

In order to measure the accuracy of the emulator, the root-mean-square-deviation(RMSD) is used to measure the differences between the values used to train the ensemble and the value predicted. Results are shown next.

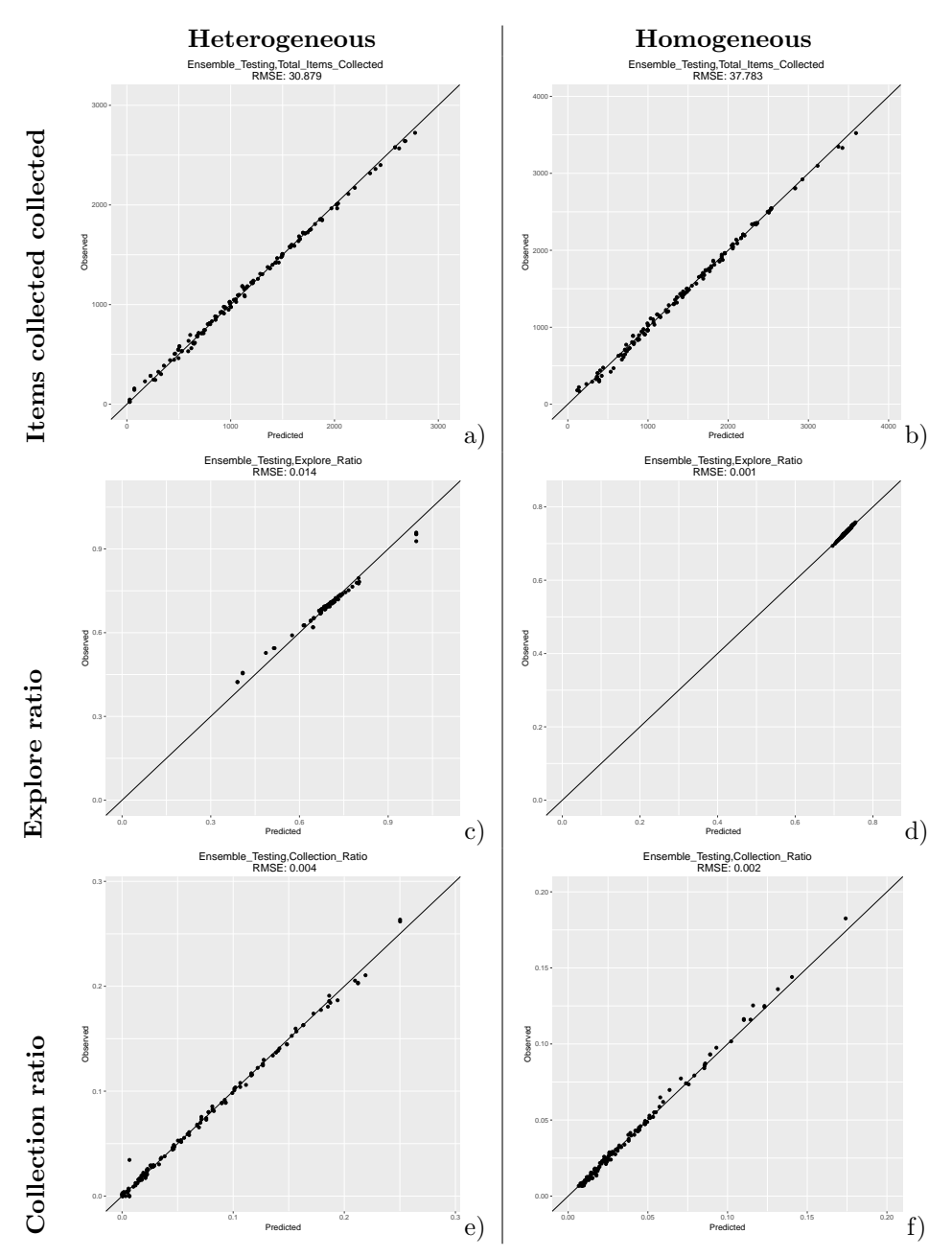

Figure 1: Testing sets for NPS for heterogeneous and homogeneous error (left and right column respectively). Outputs: total items collected, explore ratio and collection ratio (first, second and third row respectively).

## 2 Complementary figures

## 2.1 Latin-hypercube analysis technique

Complementary results from the latin-hypercube analysis.

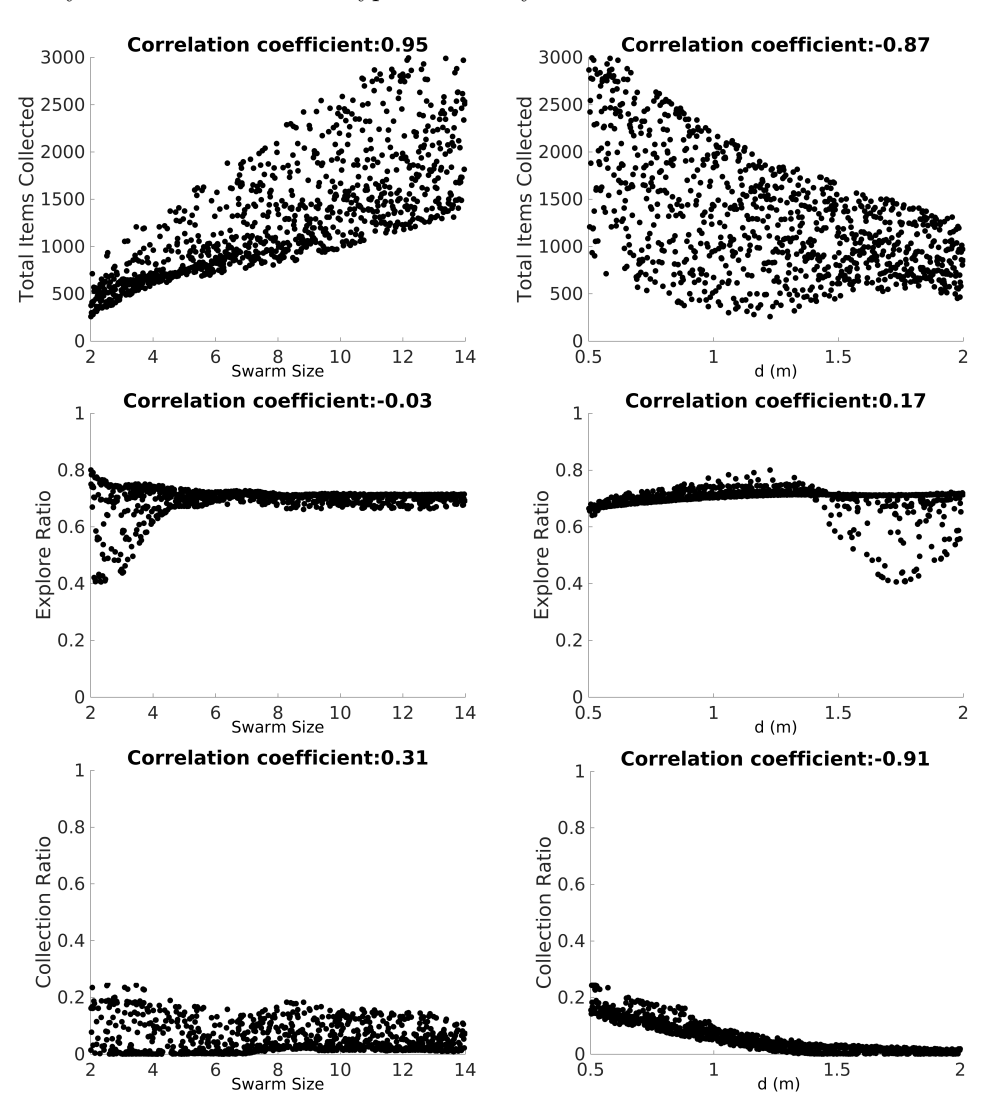

Figure 2: LHA for NPS for heterogeneous error. Parameters: swarm size and d (left and right column). Outputs: total items collected, explore ratio and collection ratio (first, second and third row respectively).

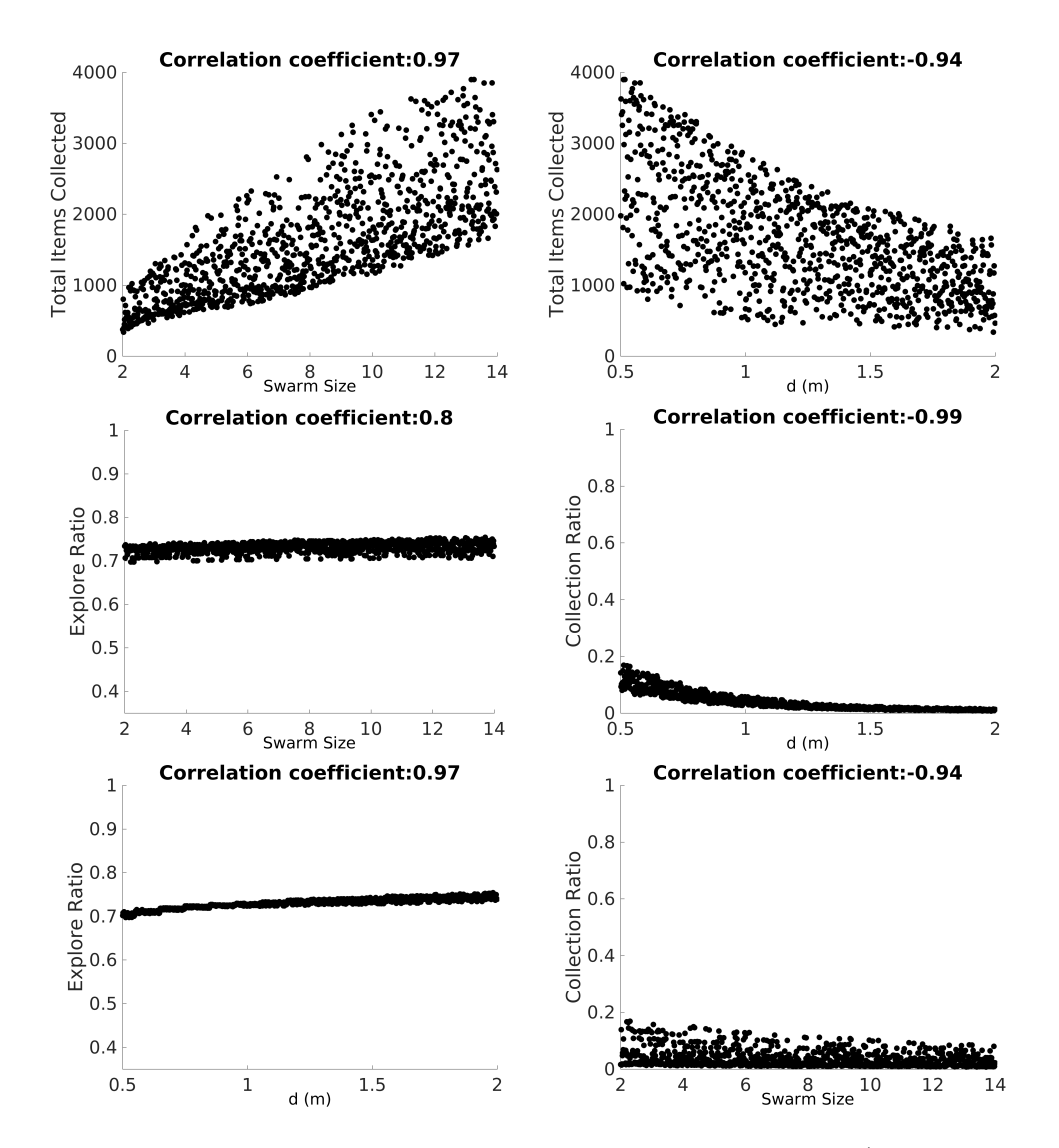

Figure 3: LHA for NPS for homogeneous error. Parameters: swarm size and d (left and right column). Outputs: total items collected, explore ratio and collection ratio (first, second and third row respectively).

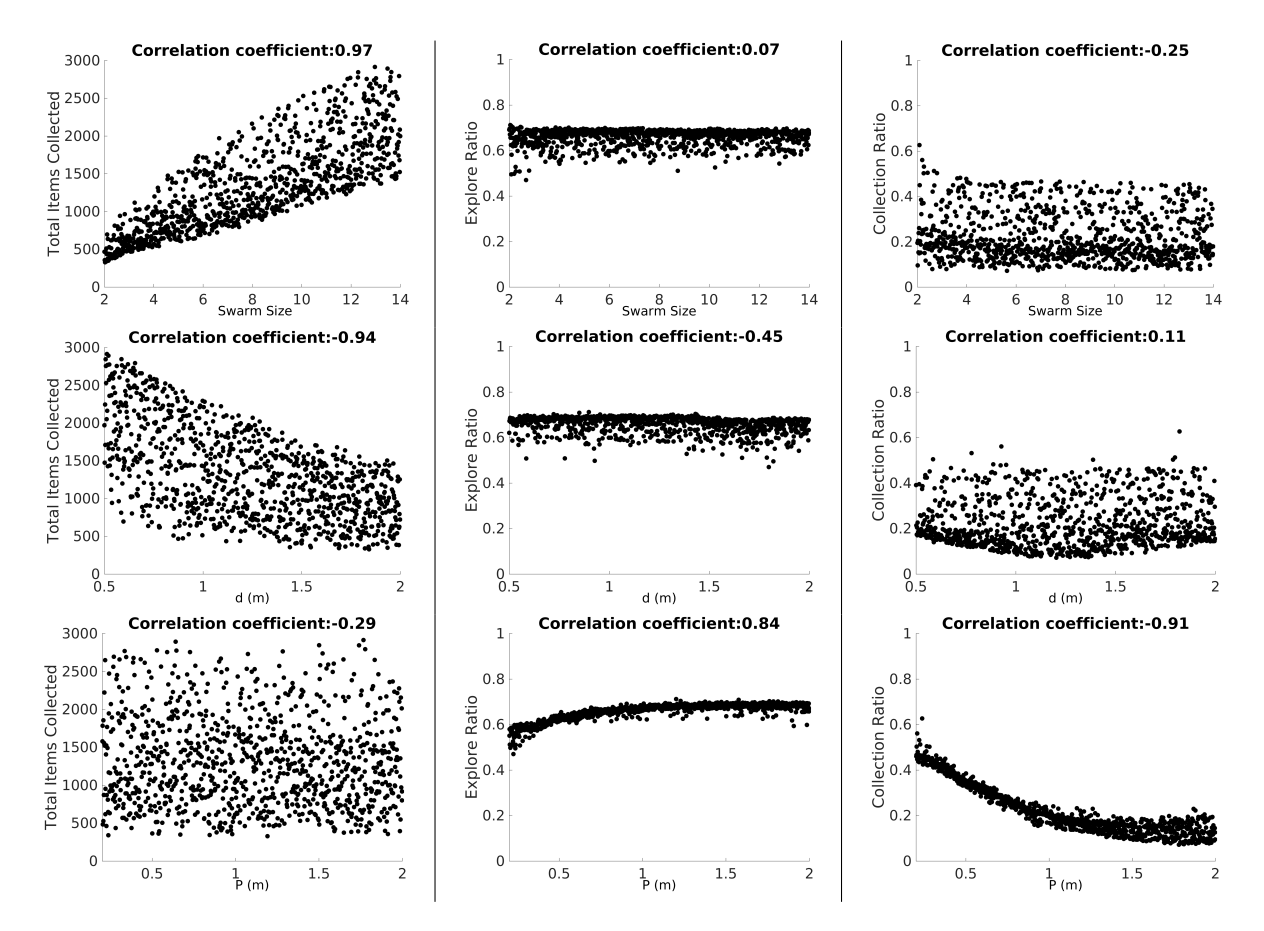

Figure 4: LHA for SPS for heterogeneous error. Parameters: swarm size, d and P (first, second and third row respectively). Outputs: total items collected, explore ratio and collection ratio (left, center and right column respectively).

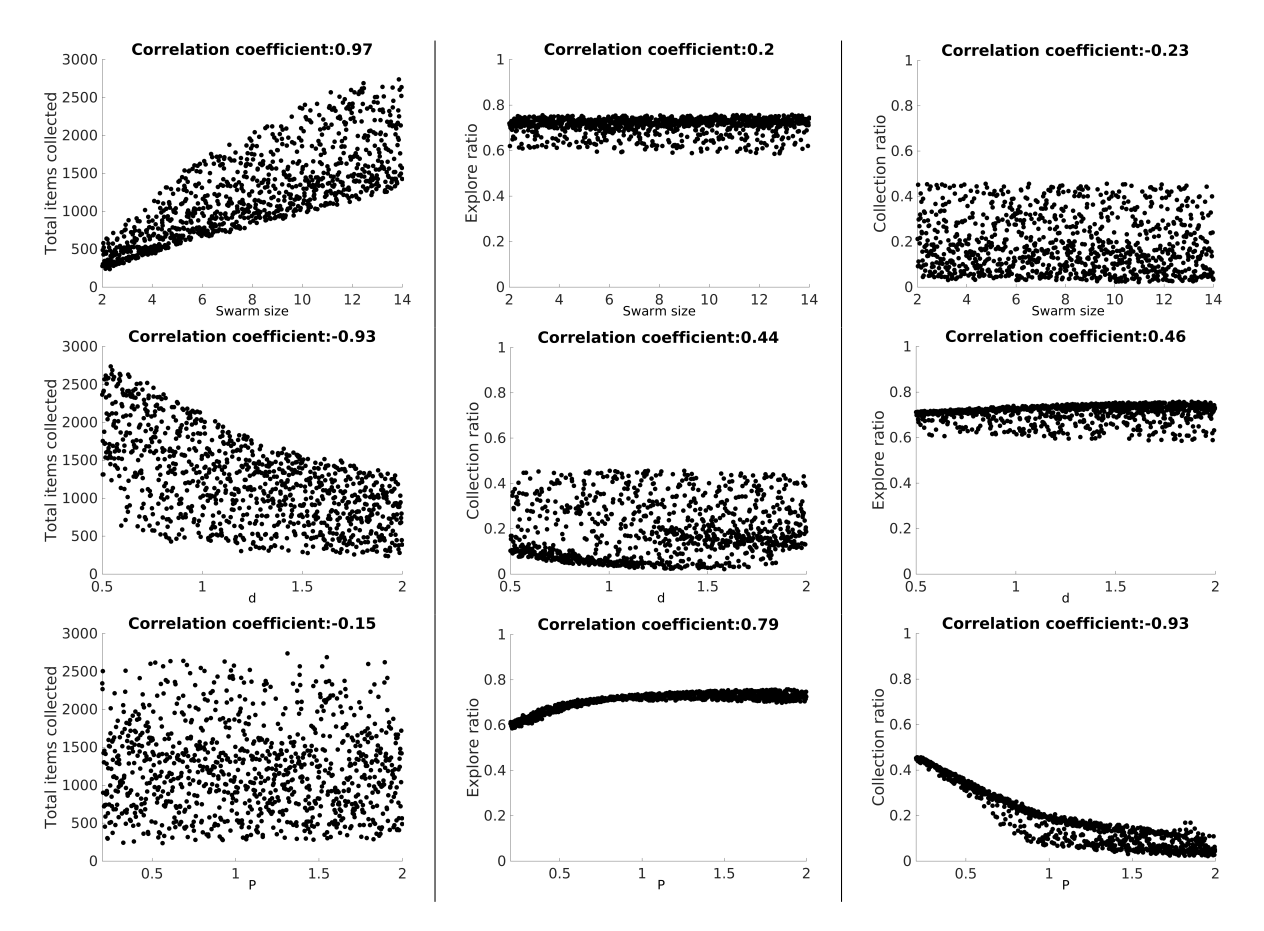

Figure 5: LHA for SPS for homogeneous error. Parameters: swarm size, d and P (first, second and third row respectively). Outputs: total items collected, explore ratio and collection ratio (left, center and right column respectively).

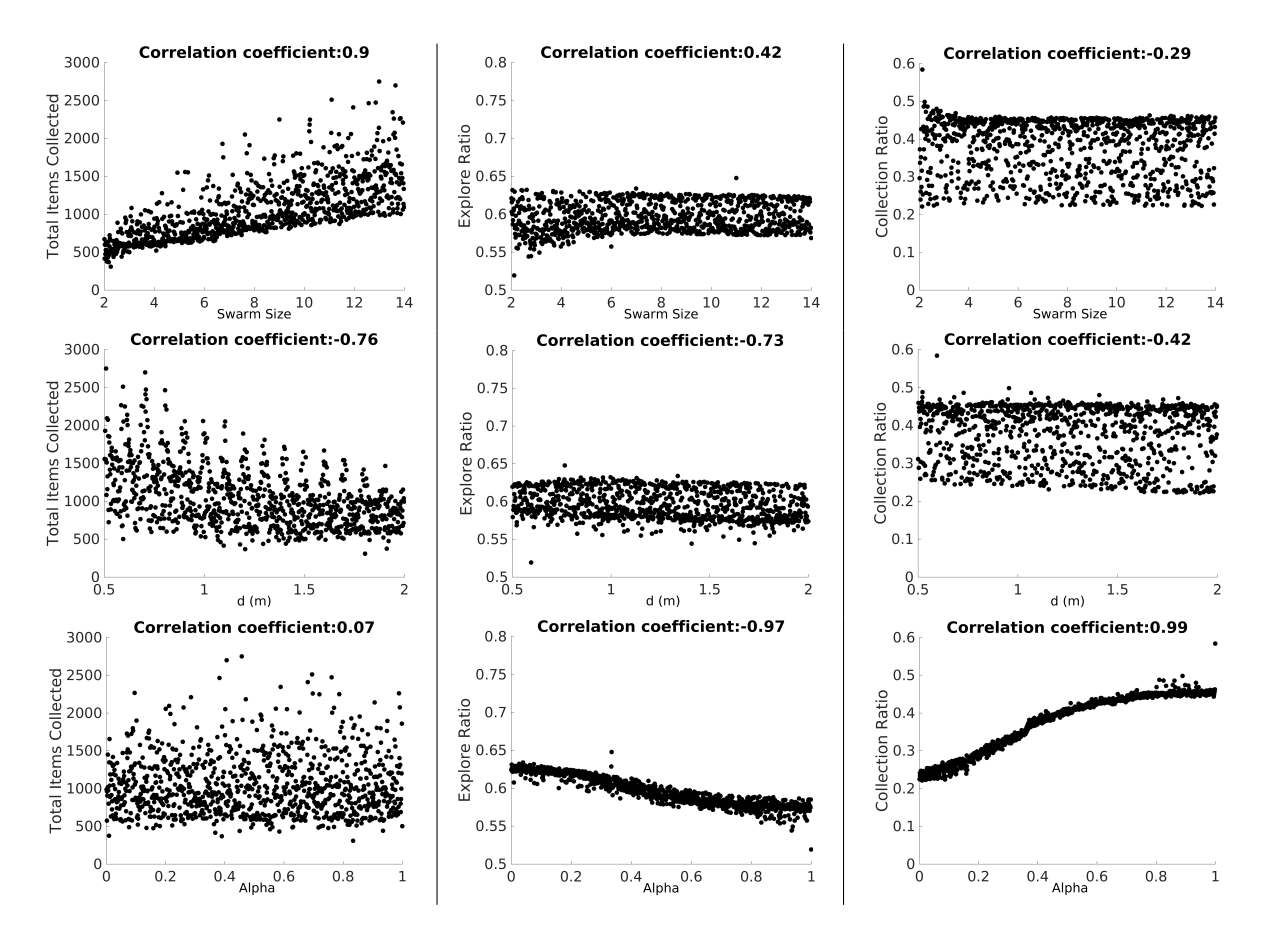

Figure 6: LHA for DPS for heterogeneous error. Parameters: swarm size, d and  $\alpha$  (first, second and third row respectively). Outputs: total items collected, explore ratio and collection ratio (left, center and right column respectively).

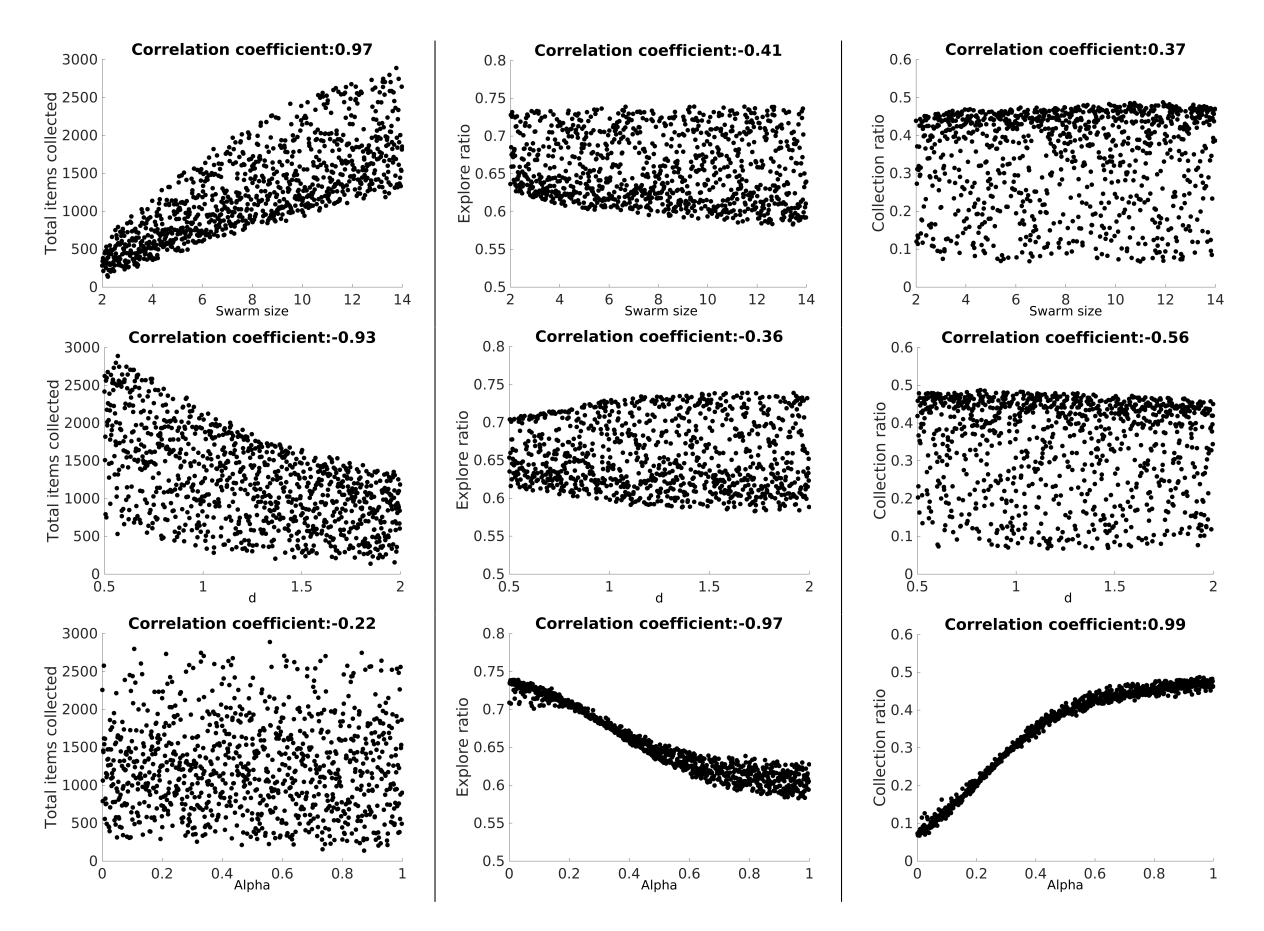

Figure 7: LHA for DPS for homogeneous error. Parameters: swarm size, d and  $\alpha$  (first, second and third row respectively). Outputs: total items collected, explore ratio and collection ratio (left, center and right column respectively).

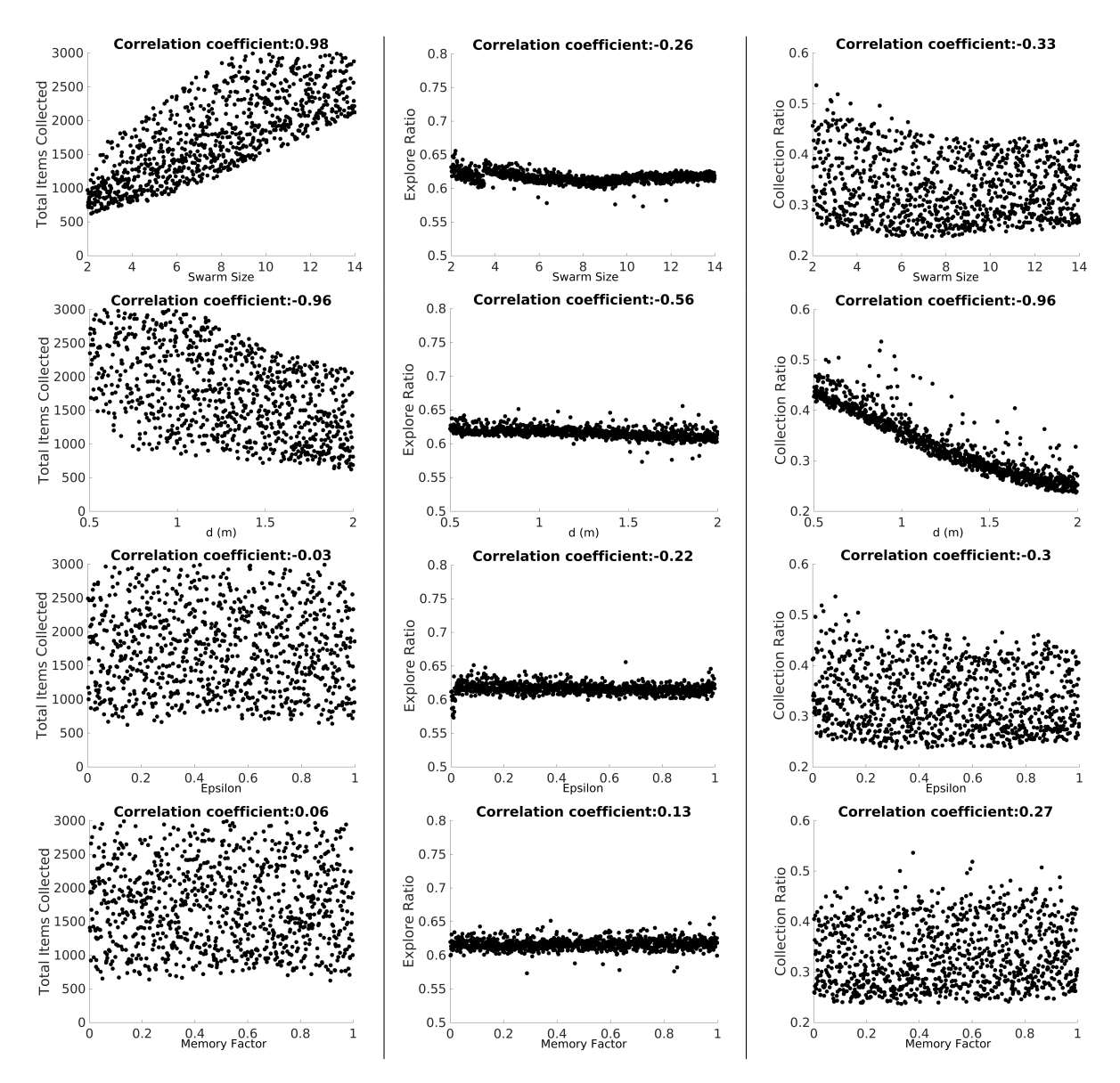

Figure 8: LHA for CPS for heterogeneous error. Parameters: swarm size, d and  $\epsilon$  and memory factor (first, second, third and fourth row respectively). Outputs: total items collected, explore ratio and collection ratio (left, center and right column respectively).

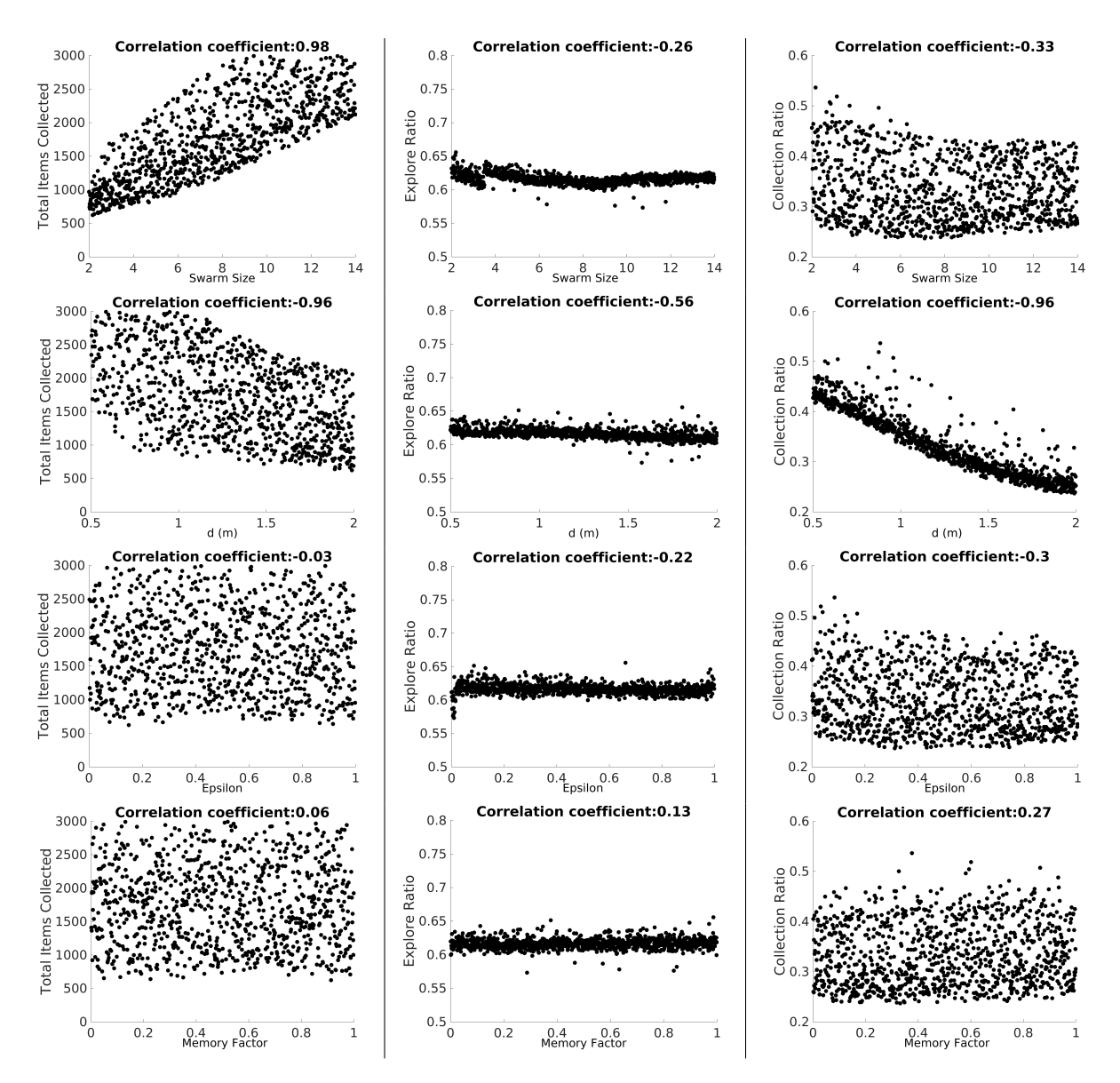

Figure 9: LHA for CPS for homogeneous error. Parameters: swarm size, d and  $\epsilon$  and memory factor (first, second, third and fourth row respectively). Outputs: total items collected, explore ratio and collection ratio (left, center and right column respectively).

## 2.2 The easyABC technique

Complementary results from the easyABC technique used for the experiments.

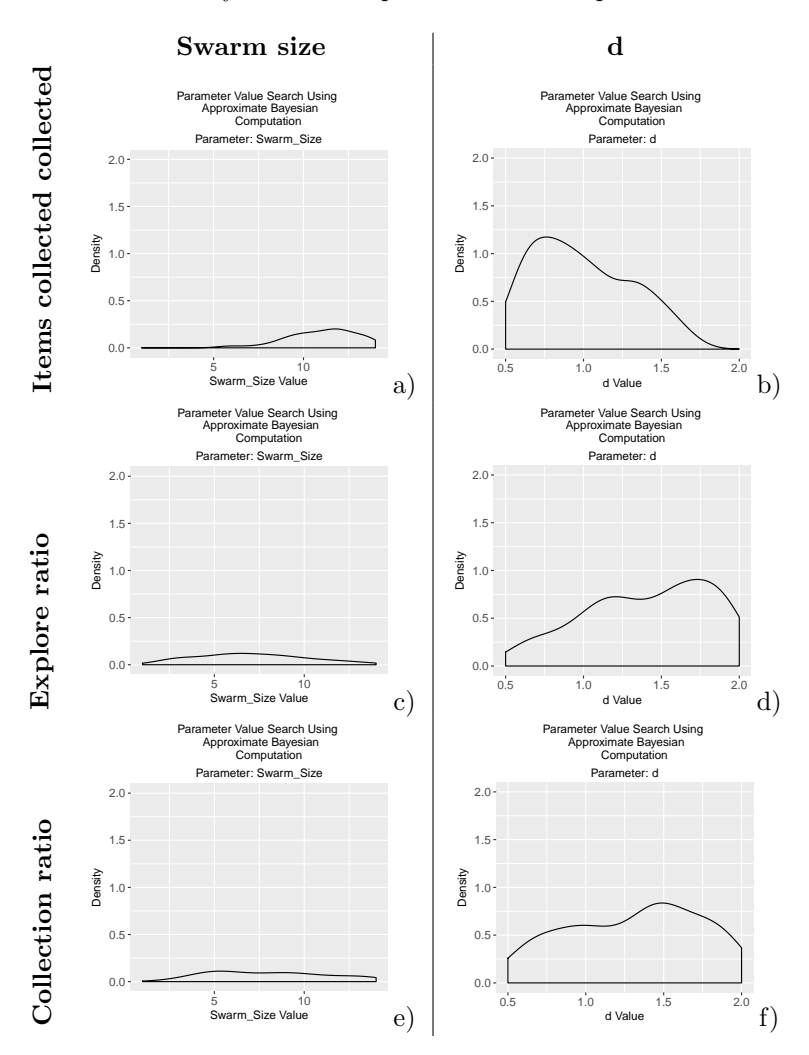

Figure 10: easyABC results for NPS with heterogeneous. Parameters: swarm size and d (first and second column respectively). Outputs: total items collected, explore ratio and collection ratio (first, second and third row respectively).

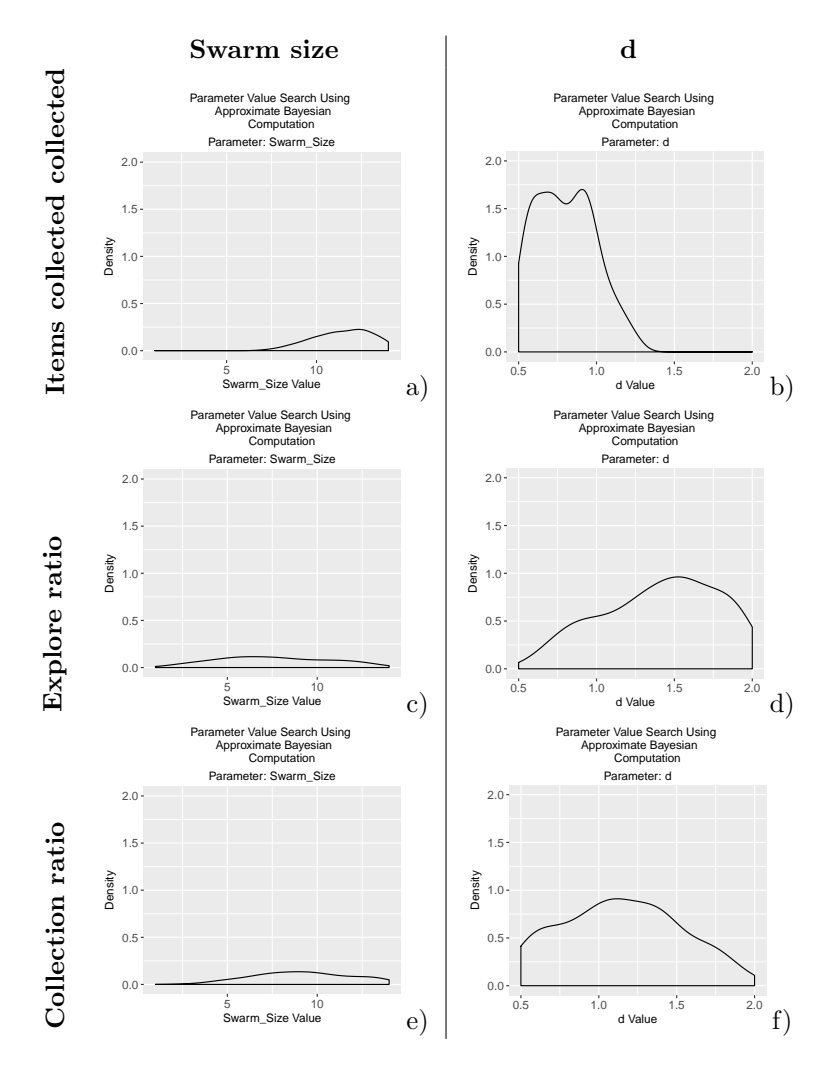

Figure 11: easyABC results for NPS with homogeneous error. Parameters: swarm size and d (first and second column respectively). Outputs: total items collected, explore ratio and collection ratio (first, second and third row respectively).

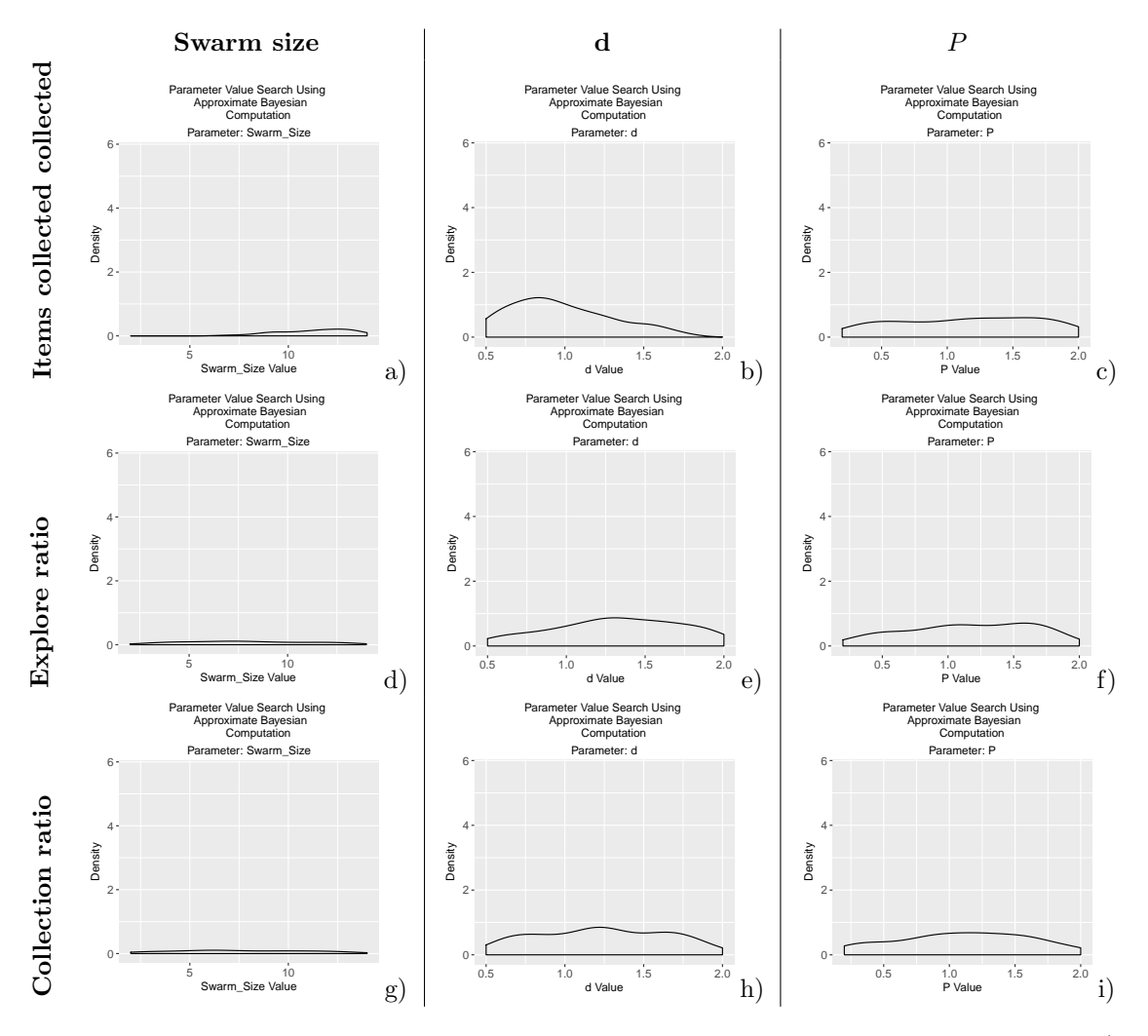

Figure 12: easyABC results for SPS with heterogeneous error. Parameters: swarm size, d and P (first, second and third column respectively). Outputs: total items collected, explore ratio and collection ratio (first, second and third row respectively).

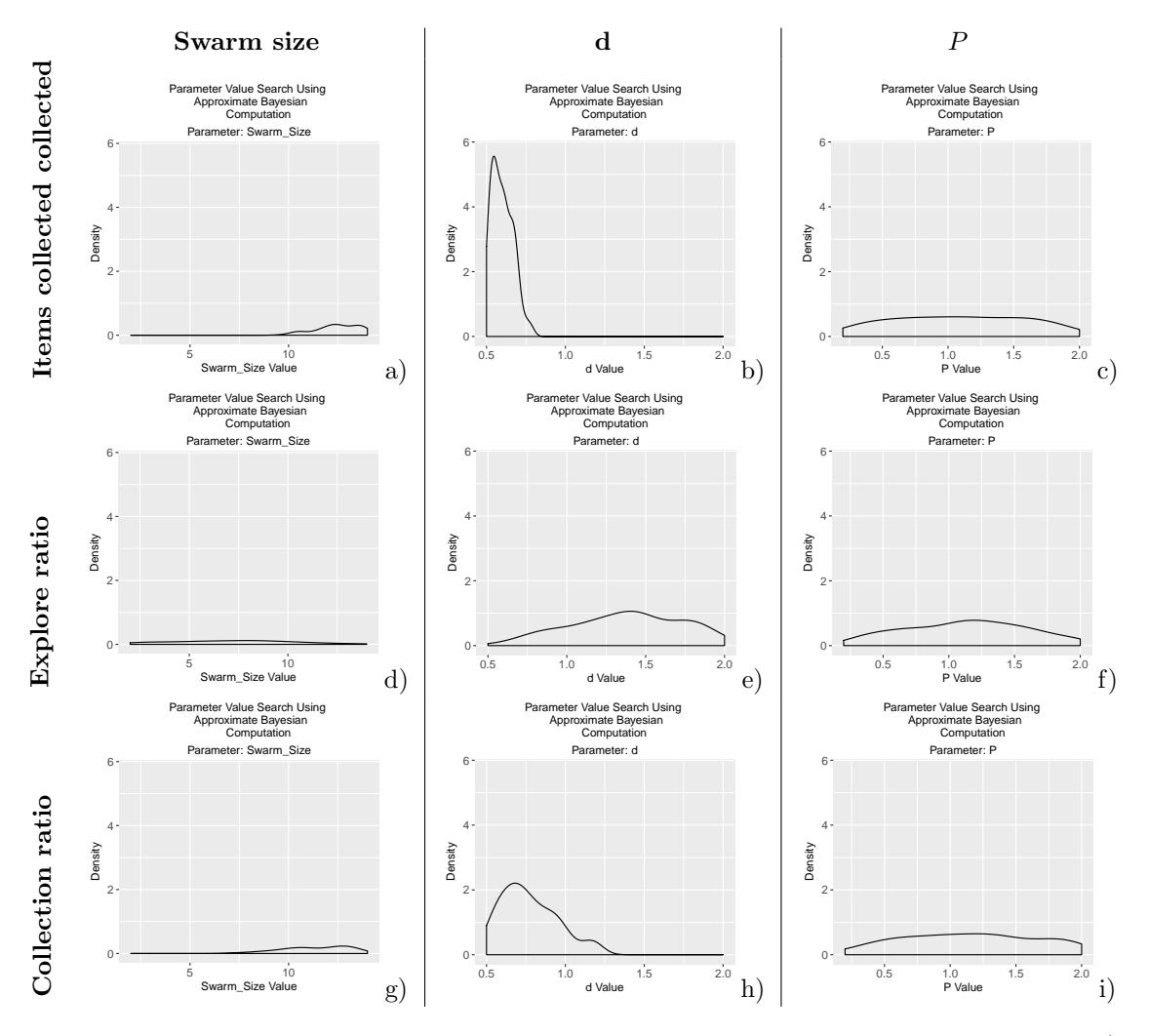

Figure 13: easyABC results for SPS with homogeneous error. Parameters: swarm size, d and P (first, second and third column respectively). Outputs: total items collected, explore ratio and collection ratio (first, second and third row respectively).

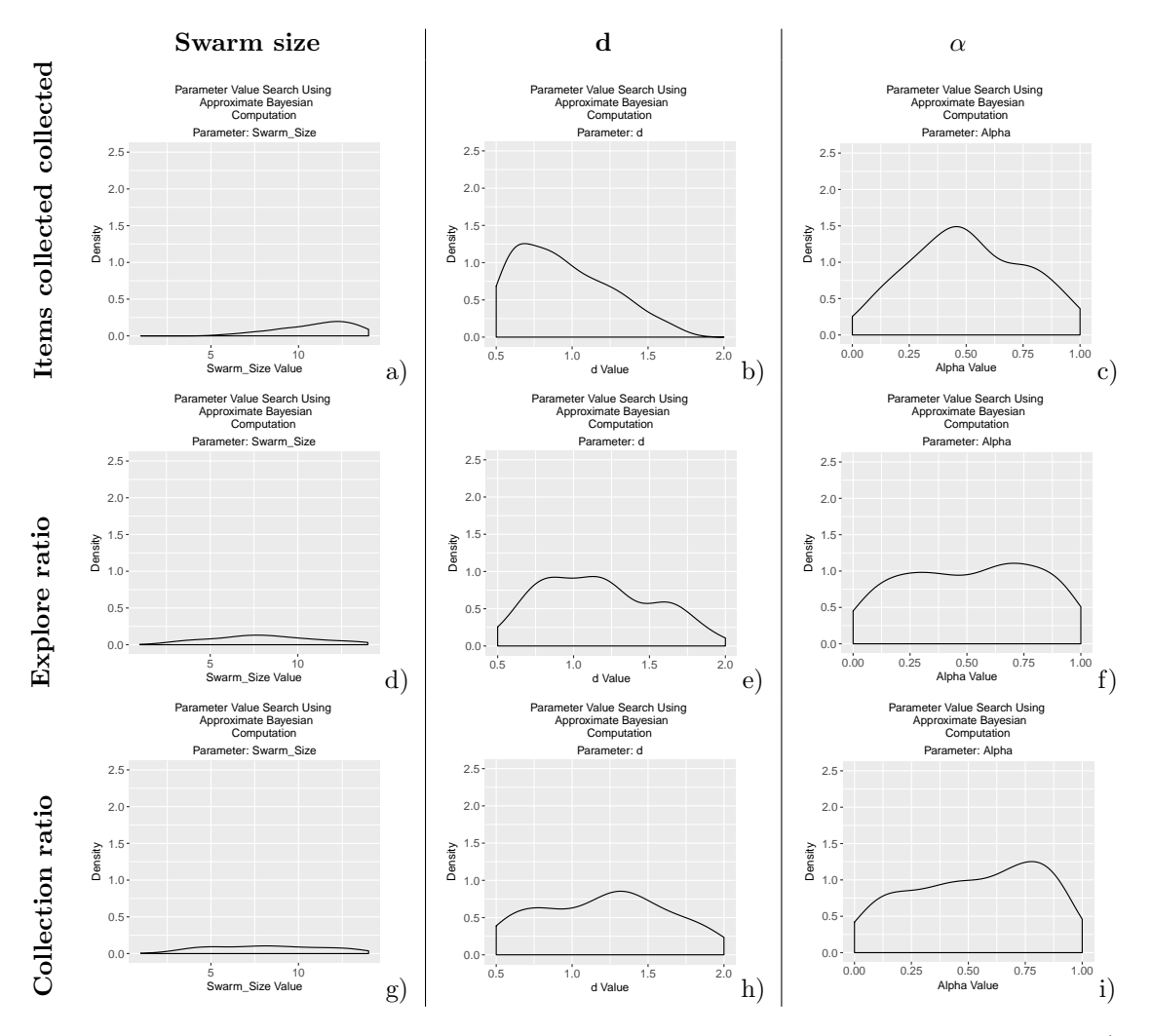

Figure 14: easyABC results for DPS with heterogeneous error. Parameters: swarm size, d and  $\alpha$  (first, second and third column respectively). Outputs: total items collected, explore ratio and collection ratio (first, second and third row respectively).

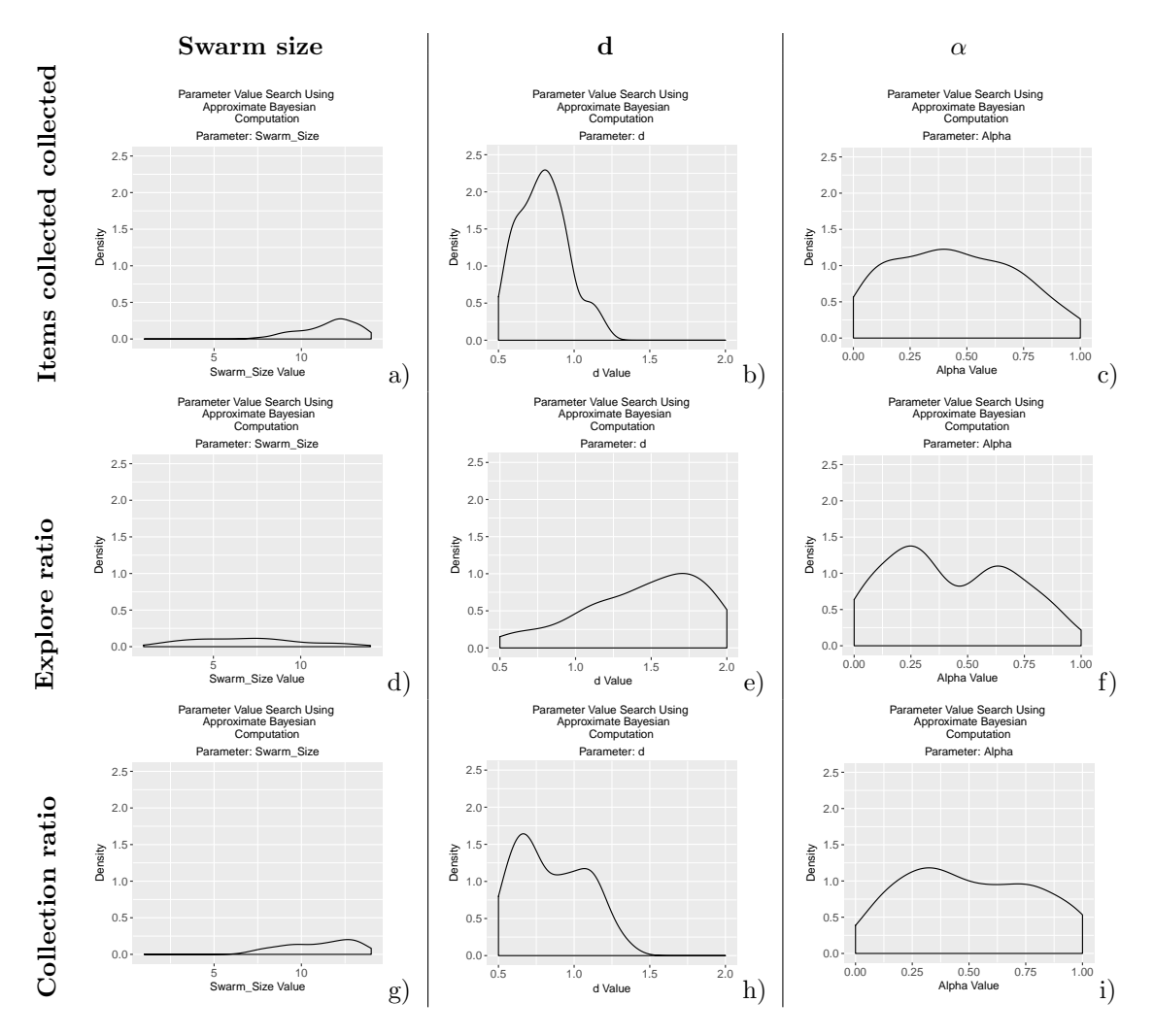

Figure 15: easyABC results for DPS with homogeneous error. Parameters: swarm size, d and  $\alpha$  (first, second and third column respectively). Outputs: total items collected, explore ratio and collection ratio (first, second and third row respectively).

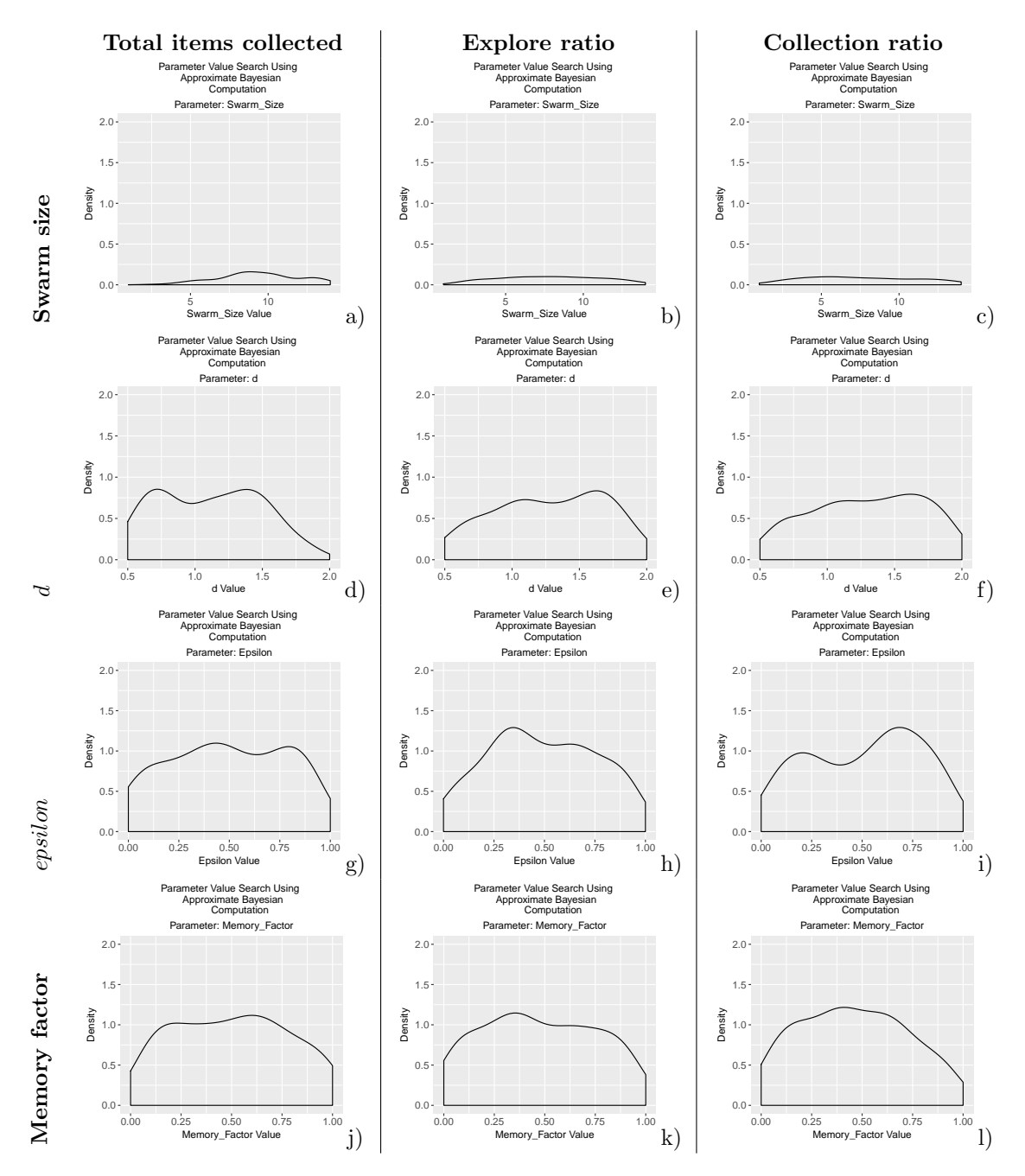

Figure 16: easyABC results for CPS with heterogeneous error. Parameters: swarm size,  $d$ ,  $\epsilon$  and memory factor (first, second, third and fourth row respectively). Outputs: total items collected, explore ratio and collection ratio (first, second and third column respectively).

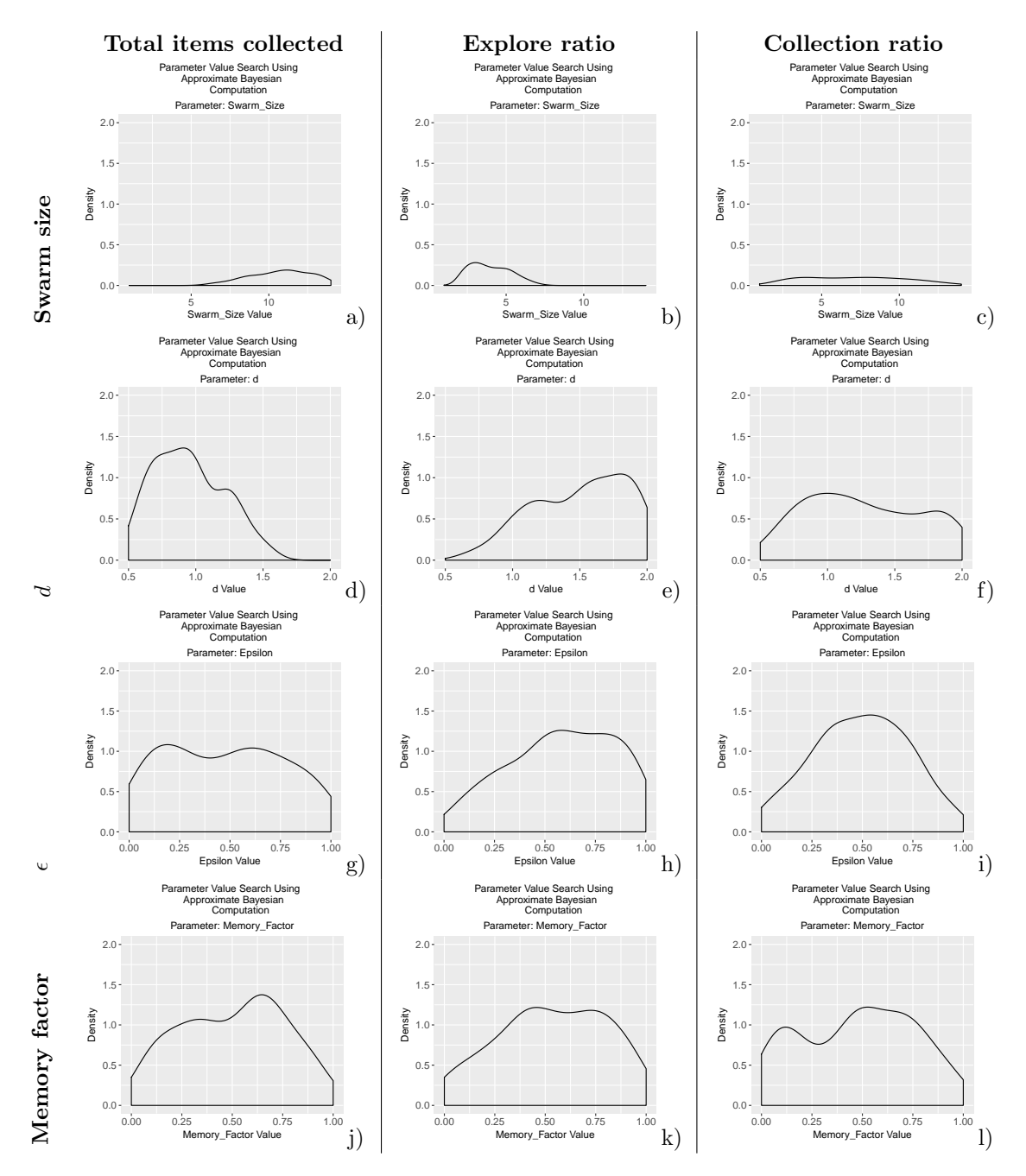

Figure 17: easyABC results for CPS with homogeneous error. Parameters: swarm size,  $d$ ,  $\epsilon$  and memory factor (first, second, third and fourth row respectively). Outputs: total items collected, explore ratio and collection ratio (first, second and third column respectively).